# **CrystalBoy Emulator Crack With Product Key For PC**

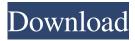

#### **CrystalBoy Emulator Free [Win/Mac]**

CrystalBoy Emulator is a program that can emulate the following: Game Boy Game Boy Color Game Boy Advance (in Game Boy Color Mode) CrystalBoy Emulator Features: Mouse support, toggle with Alt+Mouse · Remaps the buttons on gamepad · Saves states on pause · Support for GameBoy Advance Sprites, Backgrounds and Filename images (See Filename tab) · Full emulator functionality · Very fast and stable · Emulate Game Boy B&W, Super Game Boy and Game Boy Color (Color (Color Screen) If you are one who plays games for a hobby and would like to give yourself a break from the usual work, CrystalBoy Emulator is the perfect app for you. It provides you the feeling of a classic game without the need to physically play it. Click on the "File" menu and then click "Add New...". A: If you're looking for a Game Boy emulator, I'd suggest iGB. It's free and open-source, and it runs on Linux, Windows and Mac (just not iPhone). If you're interested, I also do the same thing but with a bit of metal. The picture in this post is just an example of what the initial idea looked like with just a couple of logs rolled around a cross-piece between. If you're interested, I also do the same thing but with a bit of metal. The picture in this post is just an example of what the initial idea looked like with just a couple of logs rolled around a cross-piece between. Nice job! Thanks. There's still a bit of work to be done (gonna make the wheels bigger) but it's a start. Ya I was just wondering if it was only me who looked at some of those threads and said "hmm... that looks really tricky and cool. Anyone else doing anything like that?" I don't know if any one else has created a cradle like that, but I was wondering what your plans were. You can grab my model from here if you like: Or use the contact form in the sidebar if you have any enquiries. Thanks. There's still a bit of work to be done (gonna make the wheels bigger) but it's a start. Ya I was just wondering if it was only me who looked at some of

#### CrystalBoy Emulator Crack+ (LifeTime) Activation Code For PC

This emulator gives you an ability to play your favorite games in the Game Boy Advance, Game Boy Color and Game Boy B&W. It works with all types of Game Boy handhelds, and the emulation is built with maximum detail to be able to offer the best experience possible. There are too many games to list on the project page: Most (if not all) major Game Boy releases are included. Tons of features: · Auto-detect and choose game mode for each game · Metronome · Fade and slide effects · Game Boy Mode (for Game Boy games not programmed to use the on-screen display) · Audio output in game sound & SNES audio · Virtual Game Boy (B&W emulation) · Backup & restore all saved games · Auto-saves · Crt-scrolling · More game modes · More music & sound formats · Full RGB palette support (can be enabled via settings) · And more I would like to thank all the developers who have contributed, and to all the users who have tested this awesome emulator in order to improve my work! Overall: Emulation is identical to the original Game Boy · Crt-scrolling is not enabled · You cannot create your own palettes · Some games (most likely, all first-party Game Boy games) will not work For Download and How To Install: The original version of CrystalBoy Emulator Serial Key is not available anymore due to massive changes that I have made to the code. The new version is available for free and can be downloaded here: The latest version is working correctly on the current version of Windows (8/7/Vista/XP), but not on any other OS. To install the emulator: Download the emulator.zip file. Extract the files from the archive Press the main executable to start the emulator. If you wish to install CrystalBoy Emulator (or any other game emu in my repository) for free, then contact me via email, and I'll provide you with the zip file and setup instructions for your OS. You can also contribute to the development of this emulator or any of my other repository games, just request the source code via email. 91bb86ccfa

### CrystalBoy Emulator Crack + PC/Windows

CrystalBoy Emulator is a utility that was developed with the intention of providing a means of running games on your computer. It runs the games within the Game Boy Emulator. This application can emulate several types of hardware devices: • Game Boy B&W • Super Game Boy (Partial, no SGB screen coloring for now) • Game Boy Color • Game Boy Advance in Game Boy Color Mode Desktop Mode Requirements: • Windows XP, Vista, 7, 8, or 10 (all 32bit and 64bit versions) • DirectX 8 Compatible • 1024×768 resolution 32bit or 64bit operating system Minimum System Requirements: • Mac OS X v 10.6.8 or higher • PowerPC or Intel Mac OS X • 1024x768 resolution How to install and run: 1. To run the setup procedure, double-click on the CrystalBoy-Setup.exe file. 2. In the Setup Wizard, click the Next button to begin the installation of the emulator 3. In the Setup Wizard, you will be presented with the License Agreement. Click Agree to begin the installation of the emulator. 4. Click Finish to complete the installation. 5. Once the emulator is installed, you can find the program under the Start-Programs menu. 6. To start using the emulator, open the CrystalBoy-Setup.exe program. 7. A brief introduction page will display on the screen. User Manual: 1. Explore the entire control panel of the emulator 2. Configure the emulator's display settings 3. Install some custom ROMs onto the emulator 4. Download some popular games from the Internet, play them on the emulator 5. Clean up the app data 6. Delete the app If you have any questions about the app, please refer to the followings:

#### What's New In?

· Supports most GBA games · Supports Game Boy Advanced hardware · Supports Virtual Console and Online Discs from Nintendo (New releases and Retro games) · Includes the following features: · Load and Save · Screenshot · A help window · Your own colors · Save backups · Count and get the ID of your games · Supports all versions of GBA (For information of all versions of GBA, see the note on the main screen) · Supports World-Collective Programs (CRT-WCP) · Allows quick access to the items of the Virtual Console · Swapped Items and Save states · Supports Virtual Console from Virtual Console Sellers (Also to be noted are screenshots) · Supports Online Discounts · Supports Online Costumes and Accessories (To be noted are screenshots) · Supports Online Trophies · Supports Online Passes CrystalBoy Emulator Download: You can get the latest version of the CrystalBoy Emulator from their official website: If you would like to download older version of the CrystalBoy Emulator, visit here: If you have any questions or comments on this, feel free to leave them below. Windows 7 Portable Image is an easy-to-use tool that makes your Windows 7 experience even better. This program enables you to create bootable image that will enable you to run any Windows 7 applications and settings on your computer with a one-time installation. Now you can restart your computer and run any application without having to install them again. Using a bootable image is the best way to keep your computer secure and operational. The portable image can be used to install Windows 7 on multiple machines, making it better than a physical disk. The bootable image does not require you to physically install the program on your computer. With the portable image, you will be able to run an application, see all of your documents, and browse the network, all without installing them on your computer. This tool also allows you to create a bootable portable image of Windows 7 for use on your iPad, iPod or any other portable devices. This program will create the wim file, which is an image file that contains the virtual machines. It is this file that you will use to install the portable Windows 7 image. This image file can also be used to create bootable usb

## **System Requirements For CrystalBoy Emulator:**

Supported OS: Win7, Win8, Win8.1, Win10 MAC OSX 10.9 or later Minimum system requirements: Processor: Intel Core 2 Duo / Athlon 64 X2 RAM: 2 GB Hard Disk: 7 GB Graphics: NVIDIA GeForce 8600 GT, ATI Radeon X1200 Network: Broadband Internet connection Other: Keyboard & Mouse Show moreQ: How do I handle a missing variables error when trying to verify a password? I'm trying